*x*:= *y*. *x*:= *x*+1. *z*:= *y*

*x*:= *y*. *x*:= *x*+1. *z*:= *y*

start  $\longrightarrow x:= y \longrightarrow x:= x+1 \longrightarrow z:= y \longrightarrow \text{finish}$ 

*x*:= *y*. *x*:= *x*+1. *z*:= *y*

 $=$   $x:= y.$   $(x:= x+1 \parallel z:= y)$ 

start  $\longrightarrow x:= y \longrightarrow x:= x+1 \longrightarrow z:= y \longrightarrow \text{finish}$ 

*x*:= *y*. *x*:= *x*+1. *z*:= *y*

 $=$   $x:= y.$   $(x:= x+1 \parallel z:= y)$ 

start 
$$
\longrightarrow
$$
 x:= y  $\longrightarrow$  x:= x+1  $\longrightarrow$  z:= y  $\longrightarrow$  finish

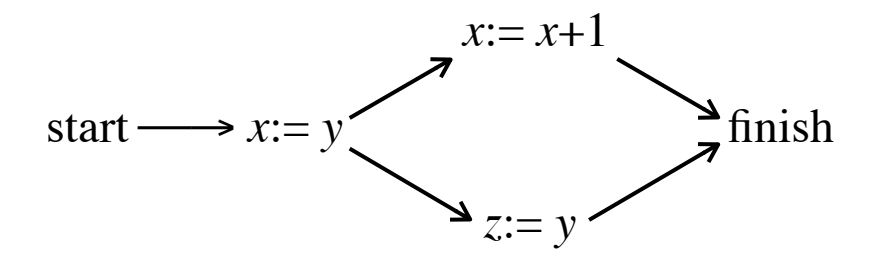

*x*:= *y*. *x*:= *x*+1. *z*:= *y*

 $=$   $x:= y.$   $(x:= x+1 \parallel z:= y)$ 

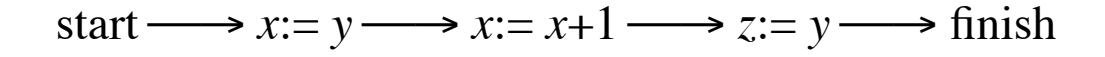

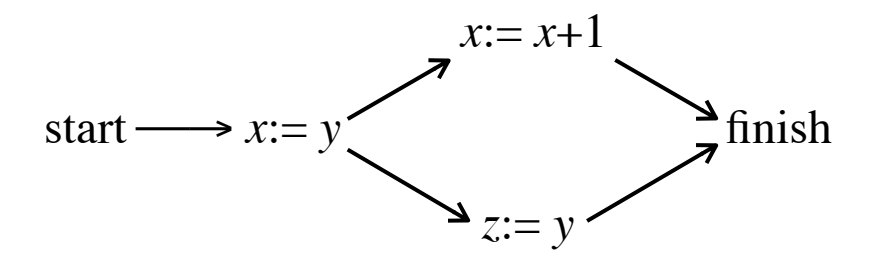

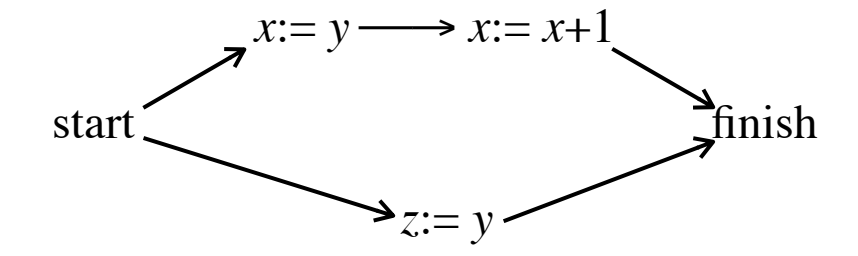

*x*:= *y*. *x*:= *x*+1. *z*:= *y*

- $=$   $x:= y.$   $(x:= x+1 \parallel z:= y)$
- $=$   $(x:= y, x:= x+1) || z:= y$

start 
$$
\longrightarrow
$$
 x:= y  $\longrightarrow$  x:= x+1  $\longrightarrow$  z:= y  $\longrightarrow$  finish

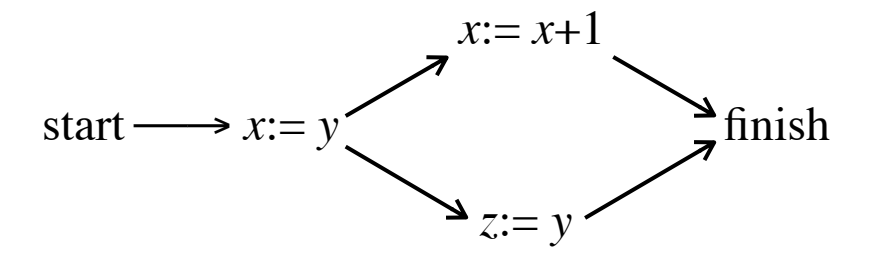

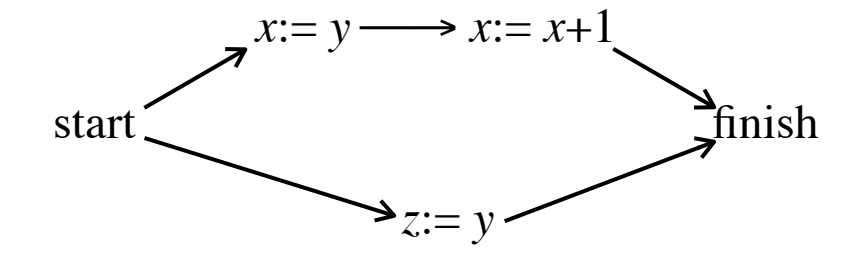

**rules**

#### **rules**

Whenever two programs occur in sequence, and neither assigns to a variable appearing in the other, they can be placed in parallel.

**example**  $x:=z$ .  $y:=z$  becomes  $x:=z \parallel y:=z$ 

#### **rules**

Whenever two programs occur in sequence, and neither assigns to a variable appearing in the other, they can be placed in parallel.

**example**  $x:=z$ .  $y:=z$  becomes  $x:=z \parallel y:=z$ 

Whenever two programs occur in sequence, and neither assigns to a variable assigned in the other, and no variable assigned in the first appears in the second, they can be placed in parallel.

#### **example**  $x:= y$ .  $y:= z$  becomes  $x:= y \parallel y:= z$

#### **rules**

Whenever two programs occur in sequence, and neither assigns to a variable appearing in the other, they can be placed in parallel.

**example**  $x:=z$ .  $y:=z$  becomes  $x:=z \parallel y:=z$ 

Whenever two programs occur in sequence, and neither assigns to a variable assigned in the other, and no variable assigned in the first appears in the second, they can be placed in parallel; a copy must be made of the initial value of any variable appearing in the first and assigned in the second.

**example** 
$$
x:= y
$$
.  $y:= z$  becomes  $c:= y$ .  $(x:= c \parallel y:= z)$ 

$$
produce = \dots \dots \dots b := e \dots \dots
$$

 $consum =$   $\dots \dots \dots \dots \dots$ 

- $\text{produce} = \text{...} \cdot \text{...} \cdot \text{...} = \text{...} \cdot \text{...}$
- $consume = \cdots x := b \cdots$

- $\text{produce} = \text{...} \cdot \text{...} \cdot \text{...} = \text{...} \cdot \text{...}$
- $consume = \cdots x := b \cdots$

$$
P \longrightarrow C \longrightarrow P \longrightarrow C \longrightarrow P \longrightarrow C \longrightarrow P \longrightarrow C \longrightarrow
$$

- $\text{produce} = \text{...} \cdot \text{...} \cdot \text{...} = \text{...} \cdot \text{...}$
- $consume = \cdots x := b \cdots$

- $\text{produce} = \text{...} \cdot b := e \cdot \text{...}$
- $consume = \cdots x := b \cdots$

*control* = *produce*. *newcontrol*

*newcontrol* = *consume*. *produce*. *newcontrol*

- $\text{produce} = \text{...} \cdot b := e \cdot \text{...}$
- $consume = \cdots x := b \cdots$

*control* = *produce*. *newcontrol*

*newcontrol* = (*consume* || *produce*). *newcontrol*

 $\text{produce} = \text{...} \cdot b := e \cdot \text{...}$ 

 $consume = \cdots x: = c \cdots$ 

*control* = *produce*. *newcontrol*

*newcontrol* =  $c:= b$ *.* (*consume* || *produce*)*. newcontrol* 

- $\text{produce} = \text{...} \cdot \text{...} \cdot \text{...} = \text{...} \cdot \text{...}$
- $consume = \cdots x: = c \cdots$

*control* = *produce*. *newcontrol*

 $newcontrol = c := b$ . (*consume* ||  $produce$ ). *newcontrol* 

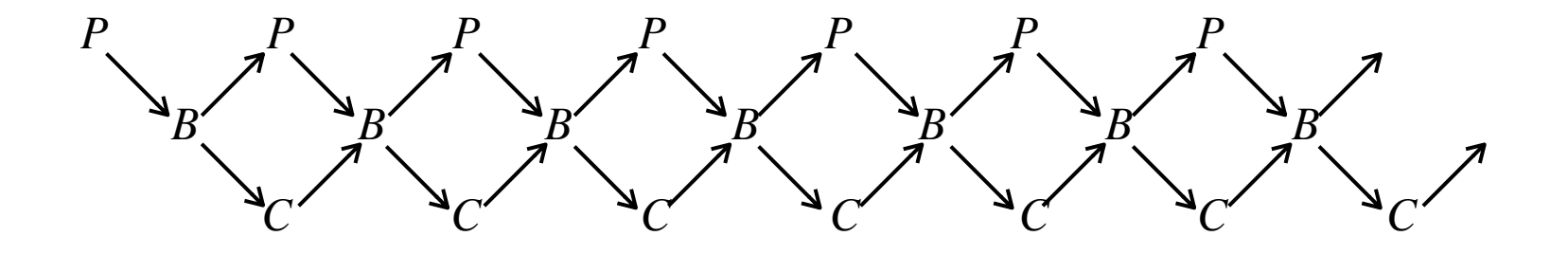

*produce* =  $\cdots$ *b w*:= *e*. *w*:= *w*+1 $\cdots$ 

 $\textit{cosume} = \textit{...} \cdot x = b \, r. \, r = r + 1 \cdot \cdot \cdot \cdot$ 

 $control = w:= 0, r= 0.$  *newcontrol* 

*produce* =  $\cdots$ *b w*:= *e*. *w*:= *w*+1 $\cdots$ 

*consume*  $=$   $\cdots \cdots x:= b r$ .  $r:= r+1 \cdots \cdots$ 

 $control = w:= 0, r:= 0.$  *newcontrol* 

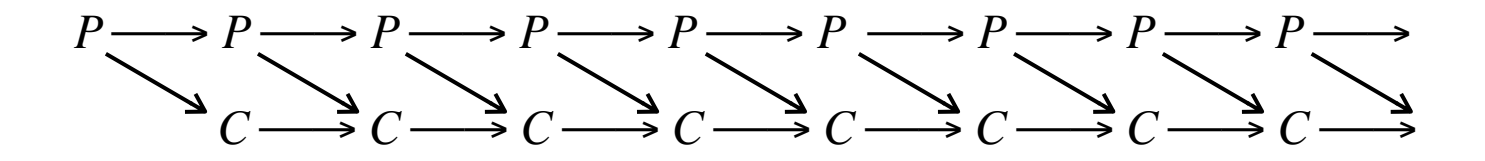

*produce* =  $\cdots$ *b w*:= *e*. *w*:= *w*+1 $\cdots$ *consume*  $=$   $\cdots \cdots x:= b r$ .  $r:= r+1 \cdots \cdots$  $control = w:= 0, r:= 0.$  *newcontrol newcontrol* = *produce*. *consume*. *newcontrol* ↓  $P \longrightarrow P \longrightarrow P \longrightarrow P \longrightarrow P \longrightarrow P \longrightarrow P \longrightarrow P \longrightarrow P$  $C \longrightarrow C \longrightarrow C \longrightarrow C \longrightarrow C \longrightarrow C \longrightarrow C \longrightarrow C \longrightarrow C \longrightarrow C \longrightarrow C$  $\uparrow$ 

*produce* =  $\cdots$ *b w*:= *e*. *w*:= *w*+1 $\cdots$ *consume*  $=$   $\cdots \cdots x:= b r$ .  $r = r+1$  $\cdots \cdots$  $control = w:= 0, r= 0.$  *newcontrol newcontrol* = *produce*. *consume*. *newcontrol* ↓  $P \longrightarrow P \longrightarrow P \longrightarrow P \longrightarrow P \longrightarrow P \longrightarrow P \longrightarrow P \longrightarrow P$  $C \longrightarrow C \longrightarrow C \longrightarrow C \longrightarrow C \longrightarrow C \longrightarrow C \longrightarrow C \longrightarrow C \longrightarrow C \longrightarrow C$  $\uparrow$ 

*produce* =  $\cdots$ *b w*:= *e*. *w*:= *w*+1 $\cdots$ 

*consume*  $=$   $\cdots \cdots x:= b r$ .  $r = r+1$  $\cdots \cdots$ 

 $control = w:= 0, r= 0.$  *newcontrol* 

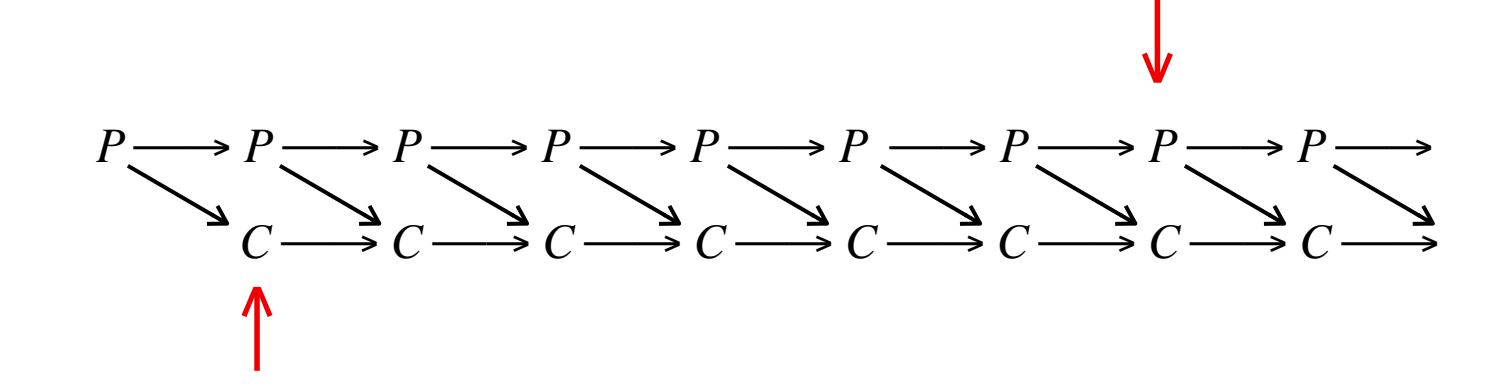

*produce* =  $\cdots$ *b w*:= *e*. *w*:= *mod* (*w*+1) *n* $\cdots$ 

*consume* =  $\cdots x := b r$ .  $r := mod (r+1) n \cdots$ 

*control* =  $w:= 0$ *. r*:=0*. newcontrol* 

*produce* =  $\cdots$ *b w*:= *e*. *w*:= *mod* (*w*+1) *n* $\cdots$ 

*consume* =  $\cdots x := b r$ .  $r := mod (r+1) n \cdots$ 

 $control = w:= 0, r:= 0.$  *newcontrol* 

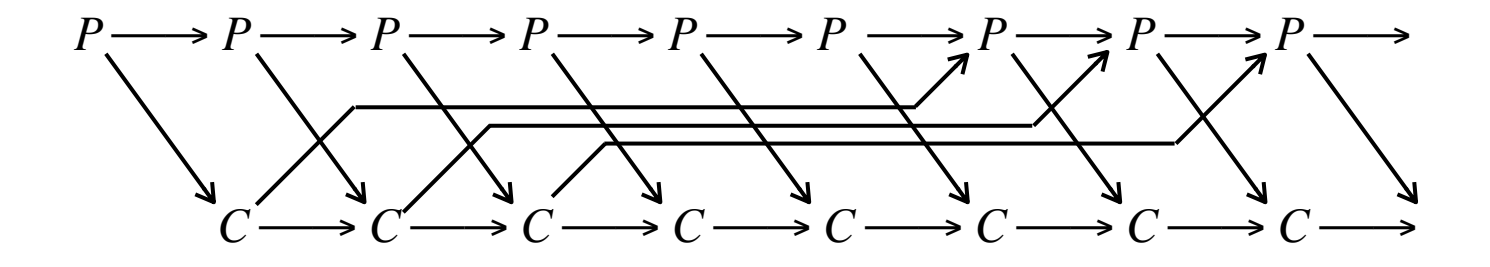

$$
sort = \langle n \cdot \forall i, j \colon 0, \ldots n \cdot i \leq j \Rightarrow L \; i \leq L \; j \rangle
$$

define

$$
sort = \langle n \cdot \forall i, j \colon 0...n \cdot i \leq j \Rightarrow L \; i \leq L \; j \rangle
$$

*sort*ʹ (#*L*)

$$
sort = \langle n \cdot \forall i, j \colon 0...n \cdot i \leq j \Rightarrow L \; i \leq L \; j \rangle
$$

$$
sort' (\#L) \iff sort 0 \Rightarrow sort' (\#L)
$$

$$
sort = \langle n \cdot \forall i, j \colon 0, \ldots n \cdot i \leq j \Rightarrow L \; i \leq L \; j \rangle
$$

$$
sort' \text{ (\#L)} \iff sort 0 \Rightarrow sort' \text{ (\#L)}
$$
\n
$$
sort 0 \Rightarrow sort' \text{ (\#L)} \iff \text{for } n = 0; \text{ and } x \text{ or } n \Rightarrow sort' \text{ (\#L)} \text{ odd}
$$

$$
sort = \langle n \cdot \forall i, j \colon 0, \ldots n \cdot i \leq j \Rightarrow L \; i \leq L \; j \rangle
$$

$$
sort' (\#L) \iff sort 0 \Rightarrow sort' (\#L)
$$
  

$$
sort 0 \Rightarrow sort' (\#L) \iff for n := 0; . .#L do sort n \Rightarrow sort' (n+1) od
$$

$$
sort\ n \Rightarrow sort'\ (n+1) \iff
$$

$$
sort = \langle n \cdot \forall i, j \colon 0, \ldots n \cdot i \leq j \Rightarrow L \; i \leq L \; j \rangle
$$

$$
sort' (\#L) \iff sort 0 \Rightarrow sort' (\#L)
$$
  

$$
sort 0 \Rightarrow sort' (\#L) \iff for n := 0; . .#L do sort n \Rightarrow sort' (n+1) od
$$

$$
sort\ n \Rightarrow sort'\ (n+1) \iff
$$

$$
\left[\begin{array}{ccccccc} L\,0 &; L\,1 &; L\,2 &; L\,3 &; L\,4 & \\ 0 & 1 & 2 & 3 & 4 & 5 \end{array}\right]
$$

$$
sort = \langle n \cdot \forall i, j \colon 0, \ldots n \cdot i \leq j \Rightarrow L \; i \leq L \; j \rangle
$$

$$
sort' (\#L) \iff sort 0 \Rightarrow sort' (\#L)
$$
  

$$
sort 0 \Rightarrow sort' (\#L) \iff \text{for } n = 0; . .#L \text{ do } sort n \Rightarrow sort' (n+1) \text{ od}
$$

$$
sort\ n \Rightarrow sort'\ (n+1) \iff
$$

if 
$$
n=0
$$
 then

$$
\left[\begin{array}{ccccccc} L\,0 &; L\,1 &; L\,2 &; L\,3 &; L\,4 & \\ 0 & 1 & 2 & 3 & 4 & 5 \end{array}\right]
$$

$$
sort = \langle n \cdot \forall i, j \colon 0, \ldots n \cdot i \leq j \Rightarrow L \ i \leq L \ j \rangle
$$

$$
sort' (\#L) \iff sort 0 \Rightarrow sort' (\#L)
$$
  

$$
sort 0 \Rightarrow sort' (\#L) \iff \text{for } n = 0; . .#L \text{ do } sort n \Rightarrow sort' (n+1) \text{ od}
$$

$$
sort\ n \Rightarrow sort'\ (n+1) \iff
$$

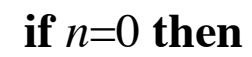

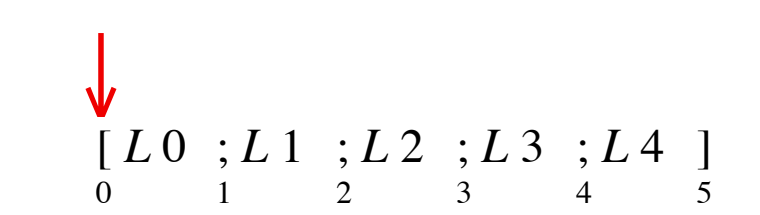

$$
sort = \langle n \cdot \forall i, j \colon 0, \ldots n \cdot i \leq j \Rightarrow L \ i \leq L \ j \rangle
$$

$$
sort' (\#L) \iff sort 0 \Rightarrow sort' (\#L)
$$
  

$$
sort 0 \Rightarrow sort' (\#L) \iff \text{for } n = 0; . .#L \text{ do } sort n \Rightarrow sort' (n+1) \text{ od}
$$

$$
sort\ n \Rightarrow sort'\ (n+1) \iff
$$

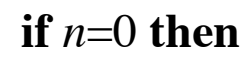

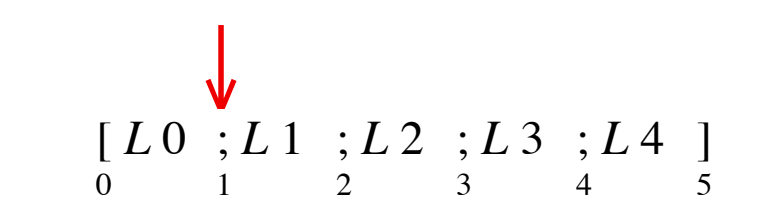

define

$$
sort = \langle n \cdot \forall i, j \colon 0, \ldots n \cdot i \leq j \Rightarrow L \ i \leq L \ j \rangle
$$

$$
sort' (\#L) \iff sort 0 \Rightarrow sort' (\#L)
$$
  

$$
sort 0 \Rightarrow sort' (\#L) \iff \text{for } n = 0; . .#L \text{ do } sort n \Rightarrow sort' (n+1) \text{ od}
$$

$$
sort\ n \Rightarrow sort'\ (n+1) \iff
$$

#### **if** *n*=0 **then** *ok*

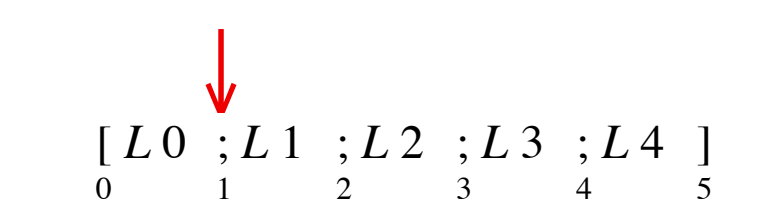

define

$$
sort = \langle n \cdot \forall i, j \colon 0, \ldots n \cdot i \leq j \Rightarrow L \ i \leq L \ j \rangle
$$

$$
sort' \text{ (\#L)} \iff sort 0 \Rightarrow sort' \text{ (\#L)}
$$
\n
$$
sort 0 \Rightarrow sort' \text{ (\#L)} \iff \text{for } n = 0; \text{ and } x \text{ or } n \Rightarrow sort' \text{ (\#L)} \text{ odd}
$$

$$
sort\ n \Rightarrow sort'\ (n+1) \iff
$$

**if** *n*=0 **then** *ok*

**else** 

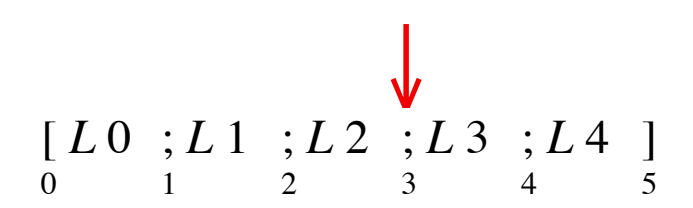

define

$$
sort = \langle n \cdot \forall i, j \colon 0, \ldots n \cdot i \leq j \Rightarrow L \ i \leq L \ j \rangle
$$

$$
sort' \text{ (\#L)} \iff sort 0 \Rightarrow sort' \text{ (\#L)}
$$
\n
$$
sort 0 \Rightarrow sort' \text{ (\#L)} \iff \text{for } n = 0; \text{ and } x \text{ or } n \Rightarrow sort' \text{ (\#L)} \text{ odd}
$$

$$
sort\ n \Rightarrow sort'\ (n+1) \iff
$$

**if** *n*=0 **then** *ok*

**else if**  $L(n-1) \le L n$  **then** *ok* 

$$
\begin{array}{cccc}\n[L0; L1; L2; L3; L3; L4] \\
0 & 1 & 2 & 3 & 4\n\end{array}
$$

$$
sort = \langle n \cdot \forall i, j \colon 0, \ldots n \cdot i \leq j \Rightarrow L \ i \leq L \ j \rangle
$$

$$
sort' (\#L) \iff sort 0 \Rightarrow sort' (\#L)
$$
  

$$
sort 0 \Rightarrow sort' (\#L) \iff \text{for } n = 0; \text{ and } x \text{ or } n \Rightarrow sort' (n+1) \text{ odd}
$$

sort *n* ⇒ sort' (*n*+1) 
$$
\Leftarrow
$$

\nif *n*=0 then *ok*

\nelse if  $L(n-1) \leq Ln$  then *ok*

\nelse

\n[ $L0$  ;  $L1$  ;  $L2$  ;  $L3$  ;  $L4$  ]

\n0

$$
sort = \langle n \cdot \forall i, j \colon 0, \ldots n \cdot i \leq j \Rightarrow L \; i \leq L \; j \rangle
$$

$$
sort' (\#L) \iff sort 0 \Rightarrow sort' (\#L)
$$
  

$$
sort 0 \Rightarrow sort' (\#L) \iff for n := 0; . .#L do sort n \Rightarrow sort' (n+1) od
$$

sort *n* ⇒ sort' (*n*+1) 
$$
\Leftarrow
$$

\nif *n*=0 then *ok*

\nelse if  $L(n-1) \leq Ln$  then *ok*

\nelse swap (*n*-1) *n*.

\n[  $L0$  ;  $L1$  ;  $L2$  ;  $L3$  ;  $L4$  ]

\n0

\n1

\n2

\n3

\n4

\n5

$$
sort = \langle n \cdot \forall i, j \colon 0, \dots n \cdot i \leq j \Rightarrow L \ i \leq L \ j \rangle
$$
  

$$
swap = \langle i, j \colon 0, \dots \# L \cdot L \ i = L \ j \ || \ L \ j = L \ i \rangle
$$

$$
sort' \text{ (\#L)} \iff sort 0 \Rightarrow sort' \text{ (\#L)}
$$
\n
$$
sort 0 \Rightarrow sort' \text{ (\#L)} \iff \text{for } n = 0; \text{ ...#L do } sort \text{ ( } n \Rightarrow sort' \text{ ( } n+1) \text{ odd}
$$

sort *n* ⇒ sort' (*n*+1) 
$$
\Leftarrow
$$

\nif *n*=0 then *ok*

\nelse if  $L$  (*n*-1) ≤  $L$  *n* then *ok*

\nelse swap (*n*-1) *n*.

\n[ $L$  0 ;  $L$  1 ;  $L$  2 ;  $L$  3 ;  $L$  4 ]

\n0

\n1

\n2

\n3

\n4

\n5

$$
sort = \langle n \cdot \forall i, j \colon 0, \dots n \cdot i \leq j \Rightarrow L \ i \leq L \ j \rangle
$$
  

$$
swap = \langle i, j \colon 0, \dots \# L \cdot L \ i = L \ j \ || \ L \ j = L \ i \rangle
$$

$$
sort' \text{ (\#L)} \iff sort 0 \Rightarrow sort' \text{ (\#L)}
$$
\n
$$
sort 0 \Rightarrow sort' \text{ (\#L)} \iff \text{for } n = 0; \text{ ...#L do } sort \text{ ( } n \Rightarrow sort' \text{ ( } n+1) \text{ odd}
$$

sort *n* ⇒ sort' (*n*+1) 
$$
\Leftarrow
$$

\nif *n*=0 then *ok*

\nelse if  $L(n-1) \leq L n$  then *ok*

\nelse *swap* (*n*-1) *n*. *sort* (*n*-1) ⇒ *sort' n* **fi**

\n[ $L 0$  ;  $L 1$  ;  $L 2$  ;  $L 3$  ;  $L 4$  ]

\n0

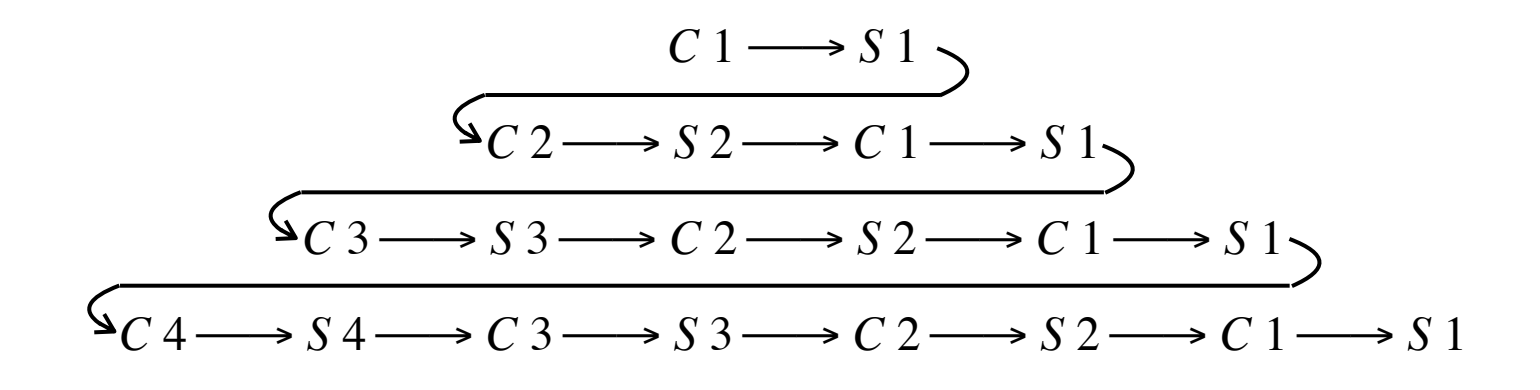

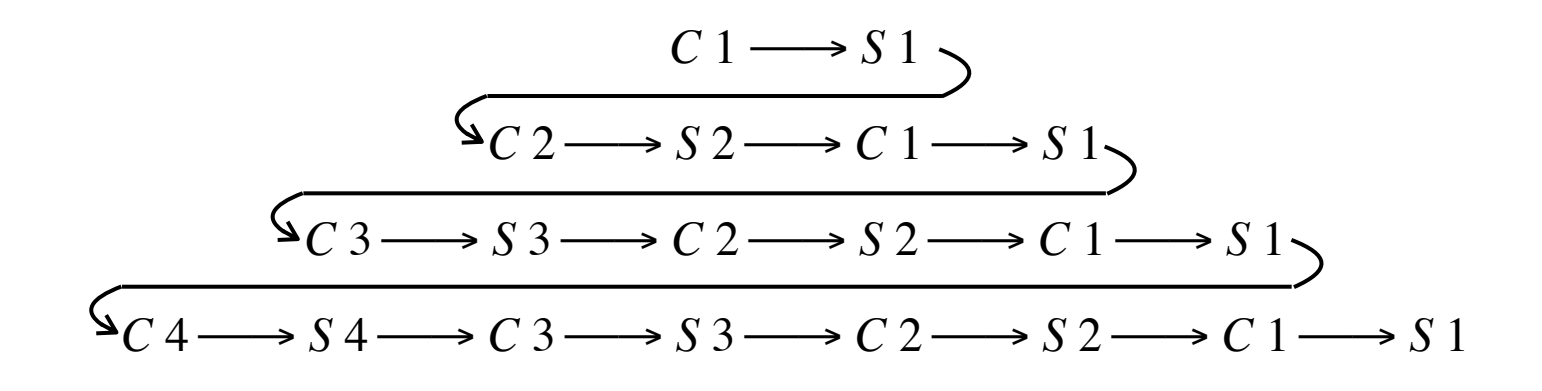

If  $abs(i-j) > 1$  then *S i* and *S j* in parallel

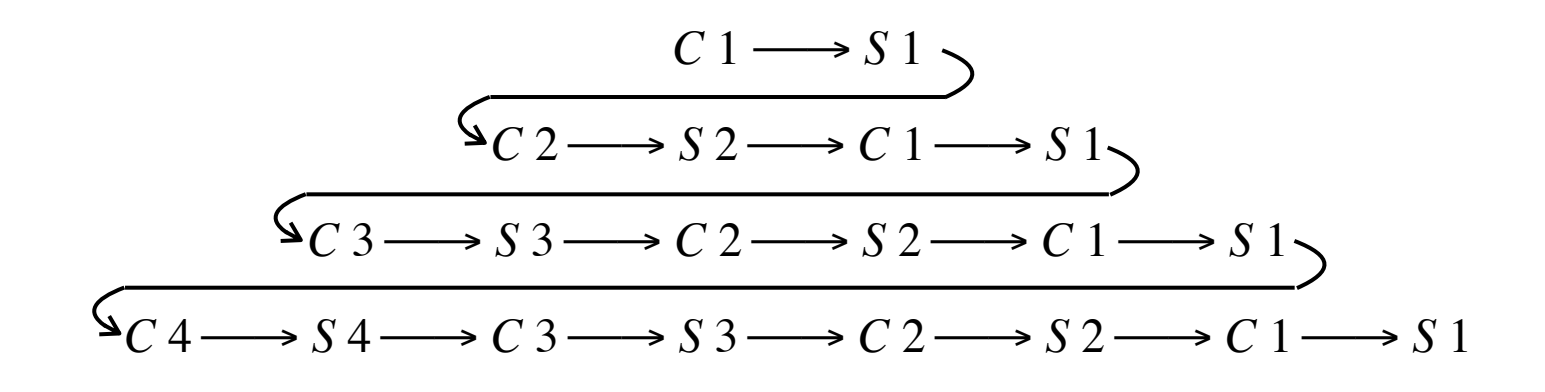

If  $abs(i-j) > 1$  then *S i* and *S j* in parallel If  $abs(i-j) > 1$  then *S i* and *C j* in parallel

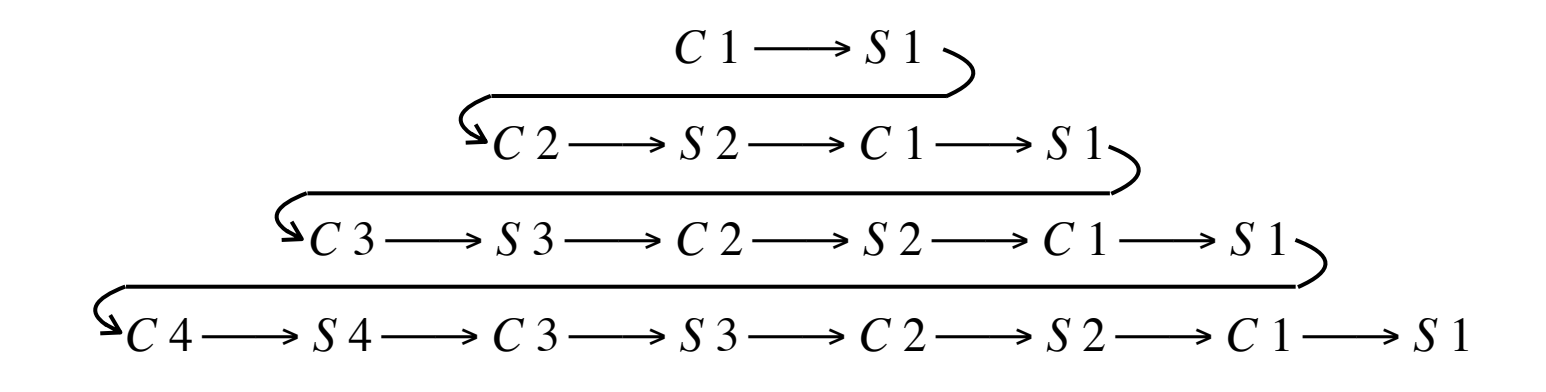

If  $abs(i-j) > 1$  then *S i* and *S j* in parallel If  $abs (i-j) > 1$  then *S i* and *C j* in parallel *C i* and *C j* in parallel

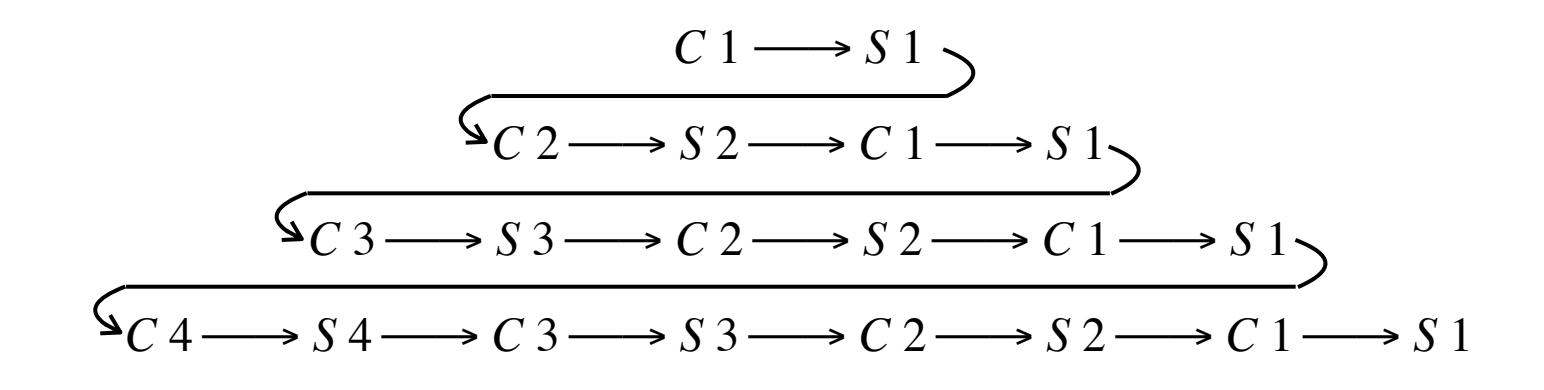

If  $abs(i-j) > 1$  then *S i* and *S j* in parallel If  $abs (i-j) > 1$  then *S i* and *C j* in parallel *C i* and *C j* in parallel

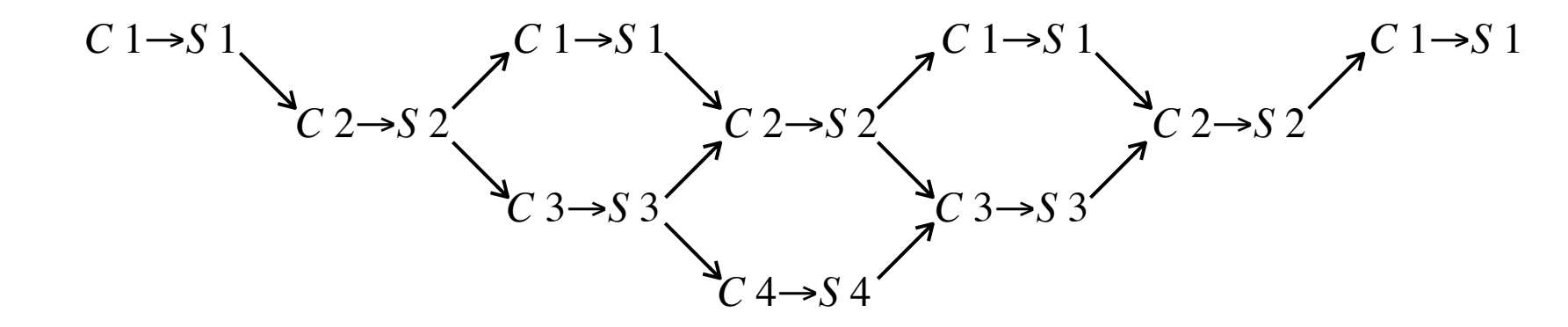

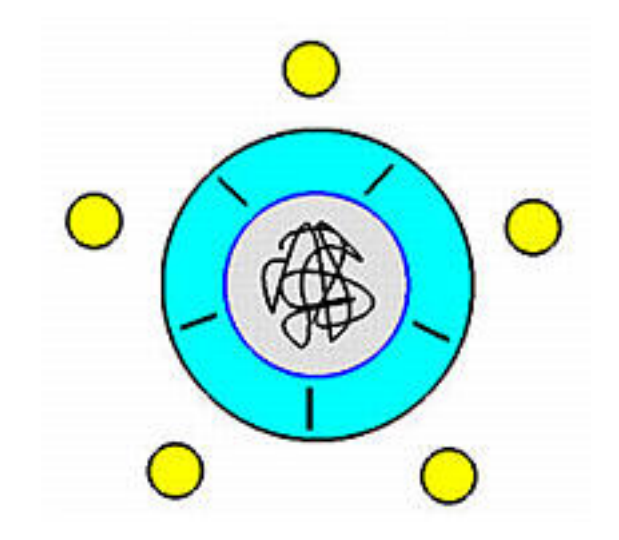

*life* =  $(P 0 \vee P 1 \vee P 2 \vee P 3 \vee P 4)$ . *life* 

$$
P i = up i. up(i+1). eat i. down i. down(i+1)
$$

$$
up i = \text{chopstick } i = \top
$$

- *down i* = *chopstick i*:=  $\perp$
- $e^{at i}$  =  $\cdots$ *·····chopstick* $i$ *·······chopstick* $(i+1)$ ······

*life* = (*P* 0 ∨ *P* 1 ∨ *P* 2 ∨ *P* 3 ∨ *P* 4). *life* ←

$$
P i = up i. up(i+1). eat i. down i. down(i+1)
$$

$$
up i = \text{chopstick } i = \top
$$

- *down i* = *chopstick i*:=  $\perp$
- $e^{at i}$  =  $\cdots$ *·····chopstick* $i$ *·······chopstick* $(i+1)$ ······

*life* = (*P* 0 ∨ *P* 1 ∨ *P* 2 ∨ *P* 3 ∨ *P* 4). *life*

$$
P i = up i. up(i+1). eat i. down i. down(i+1) \quad \Longleftarrow
$$

$$
up i = \text{chopstick } i = \top
$$

$$
down\ i\quad =\ chopstick\ i:=\bot
$$

$$
eat i = \cdots \cdots \cdots \cdots \cdots \cdots \cdots \cdots \cdots \cdots
$$

*life* = (*P* 0 ∨ *P* 1 ∨ *P* 2 ∨ *P* 3 ∨ *P* 4). *life*

*P i*  $=$  *up i*. *up*(*i*+1). *eat i*. *down i*. *down*(*i*+1)

 $up i = \text{chopstick } i = \top$ 

- $down \space i = \text{chopstick} \space i := \perp \quad \Longleftarrow$
- $e^{at i}$  =  $\cdots$ *·····chopstick* $i$ *·······chopstick* $(i+1)$ ······

*life* =  $(P 0 \vee P 1 \vee P 2 \vee P 3 \vee P 4)$ . *life* 

$$
P i = up i. up(i+1). eat i. down i. down(i+1)
$$

$$
up i = \text{chopstick } i = \top
$$

- *down i* = *chopstick i*:=  $\perp$
- *eat i*  $=$  ······*chopstick i*·····*··chopstick*(*i*+1)······  $\leftarrow$

 $life = (P 0 \vee P 1 \vee P 2 \vee P 3 \vee P 4)$ . *life* 

$$
P i = up i. up(i+1). eat i. down i. down(i+1)
$$

*up i* = *chopstick i*:= ⊤

 $down \, i = \, chopstick \, i = \perp$ 

 $e^{at i}$  =  $\cdots$ *·····chopstick* $i$ *·······chopstick* $(i+1)$ ······

 $life = (P 0 \vee P 1 \vee P 2 \vee P 3 \vee P 4)$ . *life* 

$$
P i = up i. up(i+1). eat i. down i. down(i+1)
$$

*up i* = *chopstick i*:= ⊤

 $down \, i = \, chopstick \, i = \perp$ 

 $e^{at i}$  =  $\cdots$ *·····chopstick* $i$ *·······chopstick* $(i+1)$ ······

 $life = (P 0 \vee P 1 \vee P 2 \vee P 3 \vee P 4)$ . *life* 

$$
P i = up i. up(i+1). eat i. down i. down(i+1)
$$

*up i* = *chopstick i*:= ⊤

 $down \, i = \, chopstick \, i = \perp$ 

 $e^{at}$  *i*  $=$   $\cdots$ *····chopstick* $\cdots$ *i·······chopstick* $(i+1)$ ······

 $life = (P 0 \vee P 1 \vee P 2 \vee P 3 \vee P 4)$ . *life* 

$$
P i = up i. up(i+1). eat i. down i. down(i+1)
$$

*up i* = *chopstick i*:= ⊤

 $down \, i = \, chopstick \, i := \perp$ 

 $e^{at i}$  =  $\cdots$ *·····chopstick* $i$ *·······chopstick* $(i+1)$ ······

 $life = (P 0 \vee P 1 \vee P 2 \vee P 3 \vee P 4)$ . *life* 

$$
P i = up i. up(i+1). eat i. down i. down(i+1)
$$

*up i* = *chopstick i*:= ⊤

 $down \, i = \, chopstick \, i = \perp$ 

 $e^{at i}$  =  $\cdots$ *·····chopstick* $i$ *·······chopstick* $(i+1)$ ······

 $life = (P 0 \vee P 1 \vee P 2 \vee P 3 \vee P 4)$ . *life* 

$$
P i = up i. up(i+1). eat i. down i. down(i+1)
$$

*up i* = *chopstick i*:= ⊤

 $down \, i = \, chopstick \, i := \perp$ 

 $e^{at}$  *i*  $=$   $\cdots$ *····chopstick* $\cdots$ *i·······chopstick* $(i+1)$ ······

 $life = (P 0 \vee P 1 \vee P 2 \vee P 3 \vee P 4)$ . *life* 

$$
P i = up i. up(i+1). eat i. down i. down(i+1)
$$

*up i* = *chopstick i*:= ⊤

 $down \, i = \, chopstick \, i = \perp$ 

 $e^{at i}$  =  $\cdots$ *·····chopstick* $i$ *·······chopstick* $(i+1)$ ······

*life* =  $(P 0 \vee P 1 \vee P 2 \vee P 3 \vee P 4)$ . *life* 

$$
P i = up i. up(i+1). eat i. down i. down(i+1)
$$

$$
up i = \text{chopstick } i = \top
$$

- *down i* = *chopstick i*:=  $\perp$
- $e^{at i}$  =  $\cdots$ *·····chopstick* $i$ *·······chopstick* $(i+1)$ ······

*life* = 
$$
P 0 \| P 1 \| P 2 \| P 3 \| P 4
$$
  
\n $P i = (up i \| up(i+1))$ . *eat i. (down i \| down(i+1))*.  $P i$ 

*life* =  $(P 0 \vee P 1 \vee P 2 \vee P 3 \vee P 4)$ . *life* 

$$
P i = up i. up(i+1). eat i. down i. down(i+1)
$$

$$
up i = \text{chopstick } i = \top
$$

- *down i* = *chopstick i*:=  $\perp$
- $e^{at i}$  =  $\cdots$ *·····chopstick* $i$ *·······chopstick* $(i+1)$ ······

*life* = 
$$
P0 \| P1 \| P2 \| P3 \| P4
$$
  
\n*Pi* =  $(up\ i \| up(i+1))$ . *eat i. (down i \| down(i+1))*. *Pi*